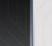

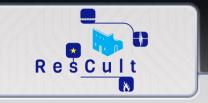

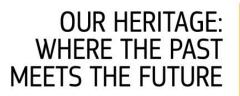

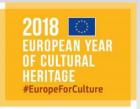

## The RESCULT project

Increasing Resilience of Cultural heritage: a supporting decision tool for the safeguarding of cultural assets

Massimo Migliorini

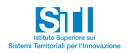

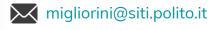

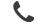

+39 339 57 32 462

Version: 24 October 2018

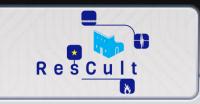

## Presentation Summary

1 - Cultural Heritage Resilience against Disasters: a complex multidisciplinary problem (page 3 to 6)

2 - The RESCULT Project (page 7 to 15)

3 - The EUROPEAN INTEROPERABLE DATABASE (EID) (page 16 to 57)

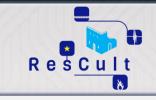

## Cultural Heritage Resilience against Disasters

A complex multidisciplinary problem

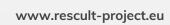

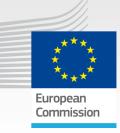

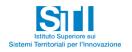

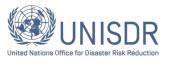

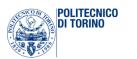

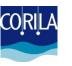

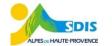

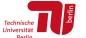

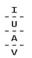

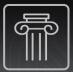

## Cultural Heritage: a inestimable value for human kind

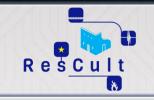

"History is the witness that testifies to the passing of time; it illumines reality, vitalizes memory, provides guidance in daily life and brings us tidings of antiquity."

Marcus Tullius Cicero

Parks and Reserves

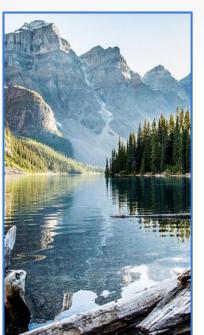

Religious Symbols

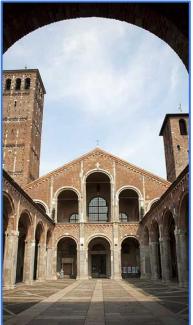

Libraries and Archives

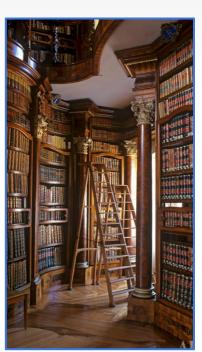

**Historical Monuments** 

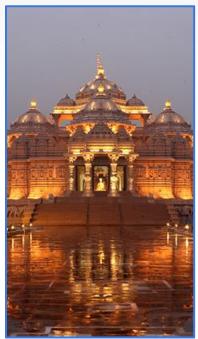

Archaeological Sites

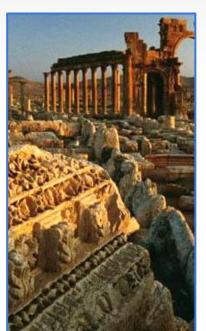

Architecture

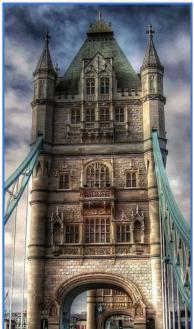

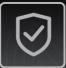

## The need to protect Cultural Heritage

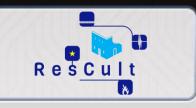

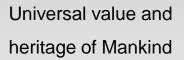

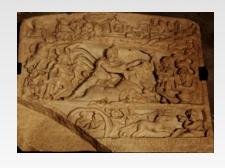

Witnesses of people's history

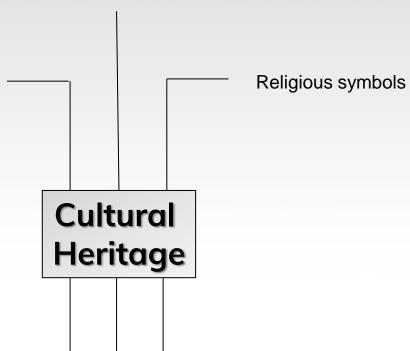

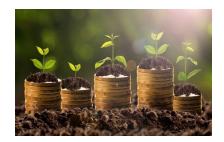

Investment assets

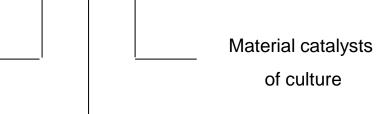

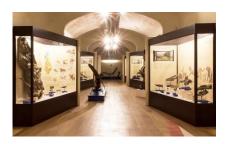

High market value

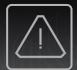

## What can threaten a cultural heritage

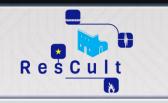

A growing need for **security** in cultural heritage domain, which are **constantly threatened** 

Disasters, including:

Man-made Threats, including:

Floodings

Earthquakes

Fires

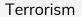

Vandalism

**Armed Conflicts** 

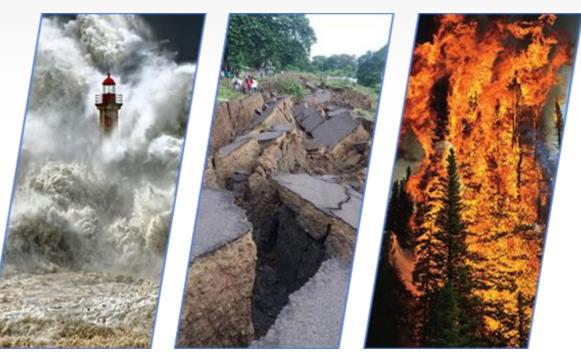

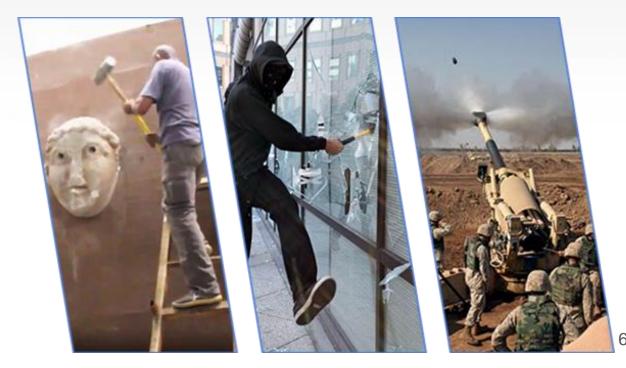

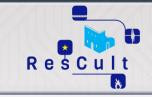

www.rescult-project.eu

## The RESCULT Project

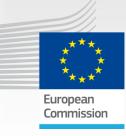

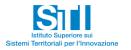

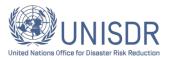

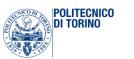

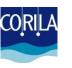

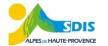

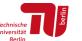

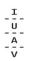

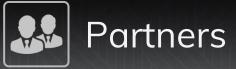

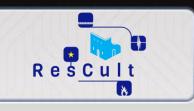

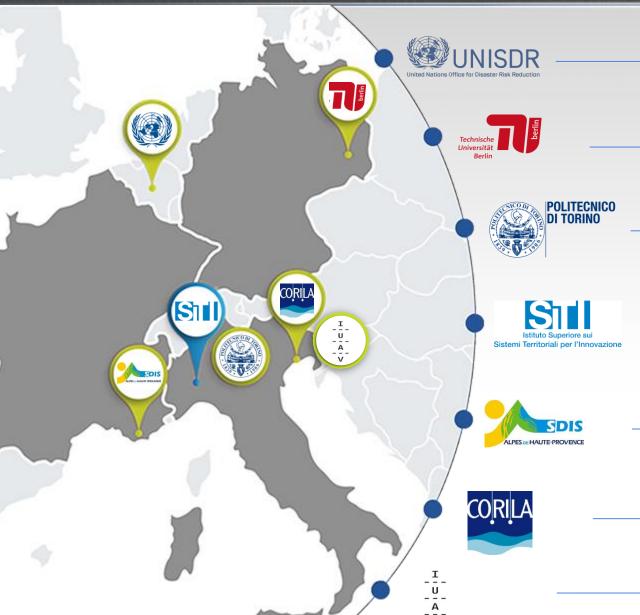

#### **UNISDR**

The United Nations Office for Disaster Risk Reduction

#### TUB

Technische Universität Berlin

#### **POLITO**

Politecnico di Torino

#### PROJECT COORDINATOR

### SITI

Istituto Superiore sui Sistemi Territoriali per l'Innovazione

#### SDIS 04

Service Départemental d'Incendie et de Secours des Alpes de Haute-Provence

#### CORILA

Consortium for managing research activities in the Venice Lagoon system

#### **IUAV**

International University of Venice (affiliated partner)

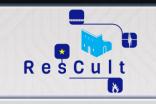

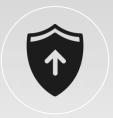

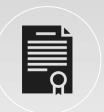

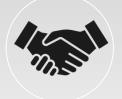

Enhancement of the capability of Emergency Management Bodies and Operators

to understand/prevent/mitigate disasters impacts on Cultural Heritage.

Improvement of Disaster Risk
Management, policies and behaviors
(for prevention and resilience),
according to the principles of Sendai
Framework.

Increase cooperation and interoperability between EU member states for the sake of protecting Cultural Heritage (information sharing, interoperable protocols, best practices dissemination, alignment with EU policies/standards).

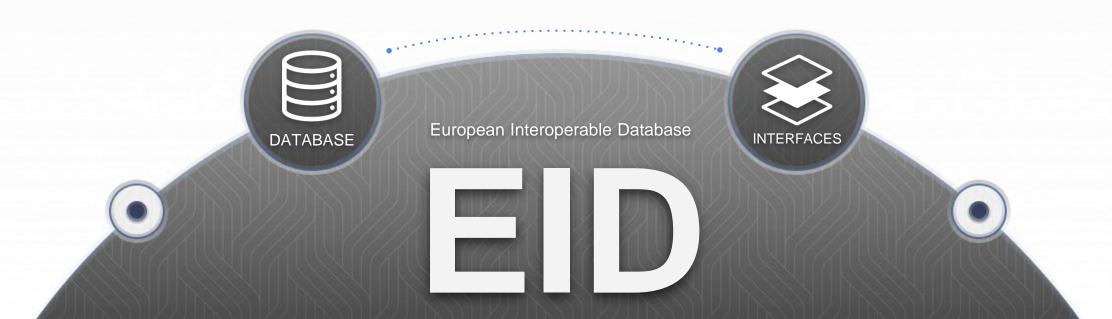

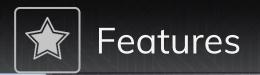

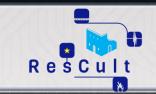

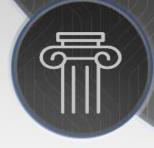

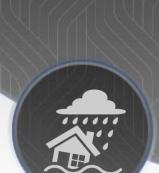

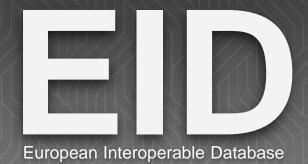

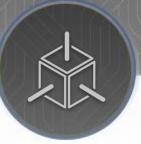

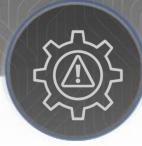

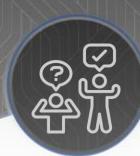

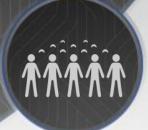

European Heritage Map Disaster Information Archive

3D models

Risk analysis

Adviceseeking Crowd-data acquiring

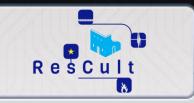

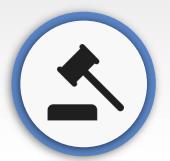

National and local authorities

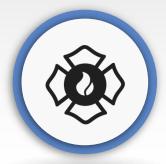

Emergency operators

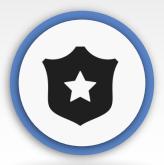

CH protection and management entities

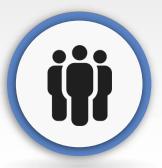

Citizens & local communities

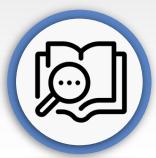

Research centres

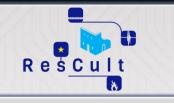

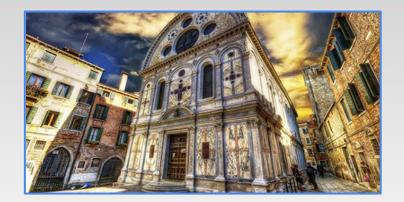

### The Santa Maria dei Miracoli Church

is a major touristic site in the city of Venice, Italy and of great religious importance. Dating back to the late 15th century the church is not only architecturally significant but contains a number of important artworks as well. Their vulnerability especially to flooding will be studied.

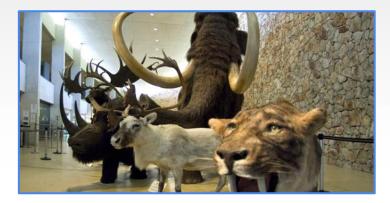

## The Prehistoric Museum of Quinson

aims at retracing the human adventure in Provence, restoring the results acquired for several decades by the scientists. It contains large amount of archaeological furniture collections dated from the Paleolithic, Neolithic and Bronze Age.

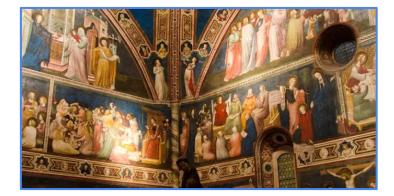

#### The Convent of San Nicola a Tolentino

in the Marche region of Italy contains architectural heritage such as the Basilica of St. Nicolas and numerous artworks from the 14th to the 17th century. The vulnerability of the complex especially to earthquakes will be assessed.

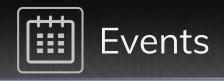

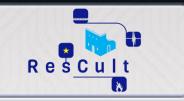

#### RESCULT FIRST USER FORUM

International meeting for Cultural Heritage Stakeholders to collect feedback on the EID

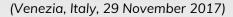

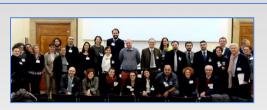

### Meeting with Marche Region

Centre-Italy Earthquake case study

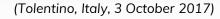

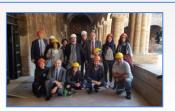

#### World Reconstruction Conference 3

Event Organised by World Bank and Global Facility for Disaster Reduction and Recovery (GFDRR)

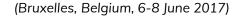

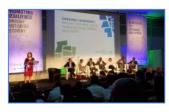

### Cultural Heritage in the Digital Era

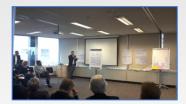

Closed-door event, invitation by the European Commission

(Bruxelles, Belgium, 25 October 2017))

### Innovation in the intelligent management of Heritage Buildings

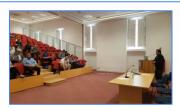

COST ACTION TD 1406, 4th MC meeting

(Valletta, Malta, 26 September 2017)

#### Global Platform for Disaster Risk Reduction Conference

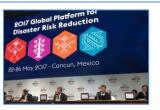

Event Organised by United Nation Office for Disaster Risk Reduction (UNISDR)

(Cancun, Mexico, 22-26 May 2017)

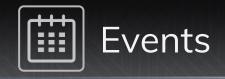

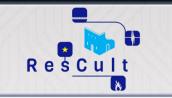

#### FINAL CONFERENCE

RESCULT final conference will be held inside the European Forum for Disaster Risk Reduction (EFDRR)

(Rome, Italy, 21 November 2018)

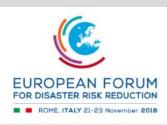

Discussion about RESCULT project and disaster data management relevance with the European Scientific Technology Advisory Group

(Sofia, Bulgaria, 25 April 2018)

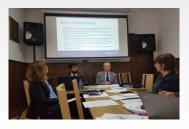

#### Digital Technologies for Cultural Heritage - Training School

Event Organised by the COST ACTION TD1406, where RESCULT was presented as a best practice

(Podcetrtek, Slovenia, 4-6 April 2018)

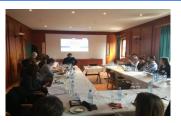

#### Colloque international Musées Résilients Inondations

Event Organised by AVEC (Alliance de Villes Européennes de Culture)

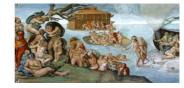

## (Arles, France, 20 June 2018)

#### 6 TRAINING SESSIONS and Third User Forum

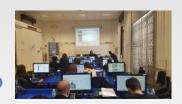

Series of events to present the final release of the EID

Training Sessions: September – October 2018 THIRD USER FORUM: 9 November 2018

#### RISK SIMULATION DISASTER SESSION

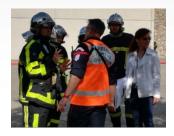

Simulation of crisis management operations on Quinson Prehistoric Museum organised by French Civil Protection (Quinson, France, 11 – 13 June 2018)

#### Second User Forum

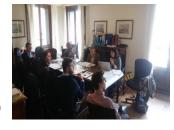

A series of events to collect feedback on the EID from stakeholders:

- 1 March 2018, Tolentino (Italy)
- 8 March 2018, Digne Les Bains (France)
- 15 March 2018, Manosque (France)
- 22 March 2018, Quinson (France)
- 11 April 2018 Venice (italy

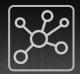

## Networking and liaising

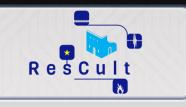

## Institutions

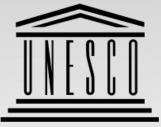

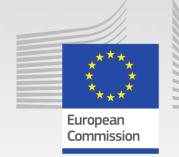

- UNESCO CHAIR on Bio-Cultural Landscape management
- UNESCO CHAIR on Water-related Disaster Risk Reduction
- UNESCO CHAIR on Digital Cultural Heritage

- DG ECHO
- DG JRC
- ERA CHAIR on Digital Heritage

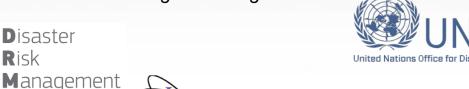

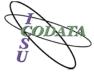

**CODATA** 

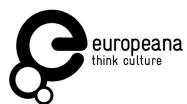

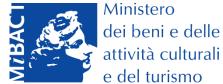

Knowledge

Centre

Soprintendenza Archeologia, belle arti e paesaggio per il Comune di Venezia e Laguna

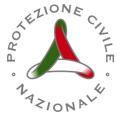

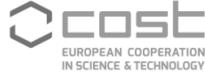

Cultural heritage in digital-era event

## Research project and initiatives

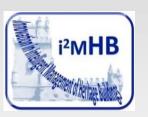

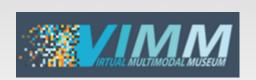

COST TD 1406: Innovation in Intelligent Management of Heritage Buildings

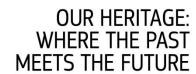

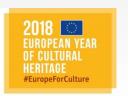

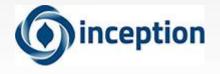

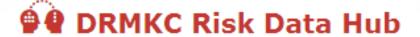

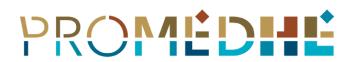

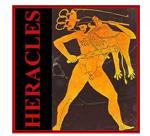

Protecting Mediterranean Cultural Heritage During Disasters

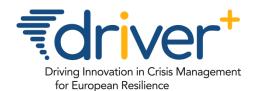

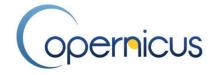

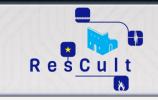

www.rescult-project.eu

# The EUROPEAN INTEROPERABLE DATABASE (EID)

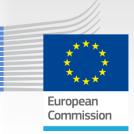

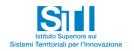

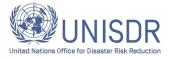

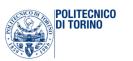

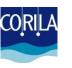

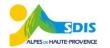

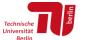

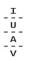

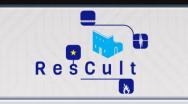

## **EID Summary**

1 - What is the EID (page 18)

2 - Main Features (page 19 to 22)

3 - Structure and Interfaces (page 23 to 57)

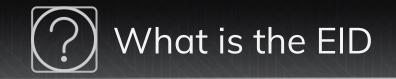

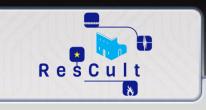

The European Interoperabile Database (EID) is a webservice-providing tool composed by seven different elements:

- 1 database
- 6 web service-providing interfaces:
  - ☐ CH CULTURAL HERITAGE
  - ☐ DI DISASTERS INFORMATION
  - **□ 3D** 3D MODELS
  - ☐ RA RISK ANALYSIS
  - ☐ AS ADVICE-SEEKING
  - ☐ CA CROWD ACQUIRING

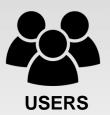

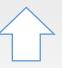

WEB SERVICES PROVISION

#### SERVICE PROVIDING INTERFACES

CH DI 3D RA AS CA

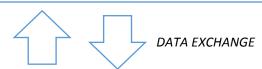

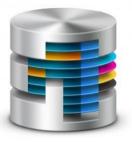

DATABASE

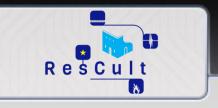

## 1 Compliance with several international standards

## GIS data sharing

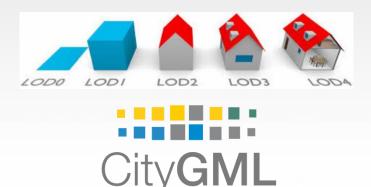

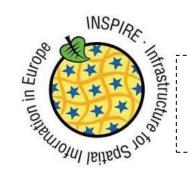

The EID structure contains an extension of the INSPIRE data model for CULTURAL HERITAGE!!

## **Cultural Heritage Classification**

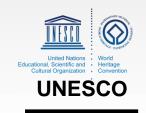

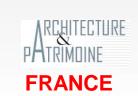

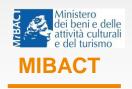

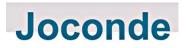

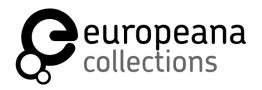

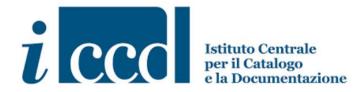

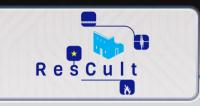

## 2 Hosting different cultural heritage types:

- Either tangible or intangible
- Either movable or unmovable
- A structural part of another Cultural Heritage (ex: inlaid roof as a part of an historical building)
- A Cultural Heritage "inside" another Cultural Heritage (ex: an artwork inside an historical museum)
- A spatially extended area (ex: natural landscape)
- A progressively detailed scale based on 3D geometry (CITYGML LOD 1-2-3-4)

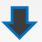

**ALL Cultural heritage types can be stored and properly represented!!** 

## 3 Other existing datasets can be automatically integrated in the EID

An SQL scripts library was created to enable the automate integration of other existing cultural heritage databases (after exported in excel format)

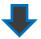

No effort from Public or Private Bodies to align their cultural heritage datasets!!

## Currently tested for:

- Europeana Database
- Joconde Database
- SIRPAC Database

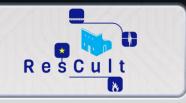

4 Support to the Sendai Framework for Disaster Risk reduction implementation monitoring through the collection of disaster loss data for improved risk understanding

Indicators to monitor Sendai Framework target C (Estimate Direct Economic Loss) are integrated in the structure of the EID

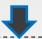

The EID format can be used to facilitate the data collection from Member States to fill Sendai TARGET C indicators!!

Reference:s Technical
Guidance for Monitoring and
Reporting on Progress in
Achieving the Global Targets
of the Sendai Framework for
Disaster Risk Reduction,
UNISDR

- 5 Interest gathering from Authoritative Bodies
  - Private companies with proven experience in CH data management
  - Emergency Operators
  - Public Entities (Regions, Municipalities)

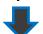

Signed letters and official communications of interest for supporting the diffusion of the EID!!

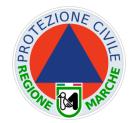

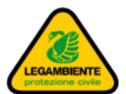

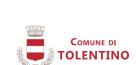

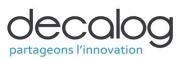

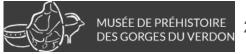

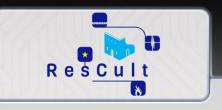

## 6 Risk analysis for Cultural Heritage

A risk analysis method for unmovable ("Asset Risk Evaluation Cards - AREC") and movable ("Methods of Analysis for Safeguarding Artworks - MASA) cultural heritage was developed and integrated in the EID to support emergency operators in identifying Cultural Heritage vulnerabilities to natural disasters (in particular Flood, Fire, Earthquake).

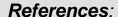

- UNI EN 13501-1:2009.
- UNI EN 1998 1/2/3/4/5/6 (2005-2009)
- GODIN et Al («Comment garantir la sauvegarde des œuvres patrimoniales»)

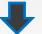

The EID can support decision-makers!!

## 7 Hub for knowledge sharing

Best Practices can be hosted and uploaded by external users in the EID, on a dedicated repository. The EID can support knowledge exchange and cultural heritage resilience increasing

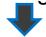

Transboundary dimension and capacity to support multilateral cooperation!!

## Structure and Interfaces

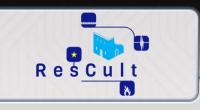

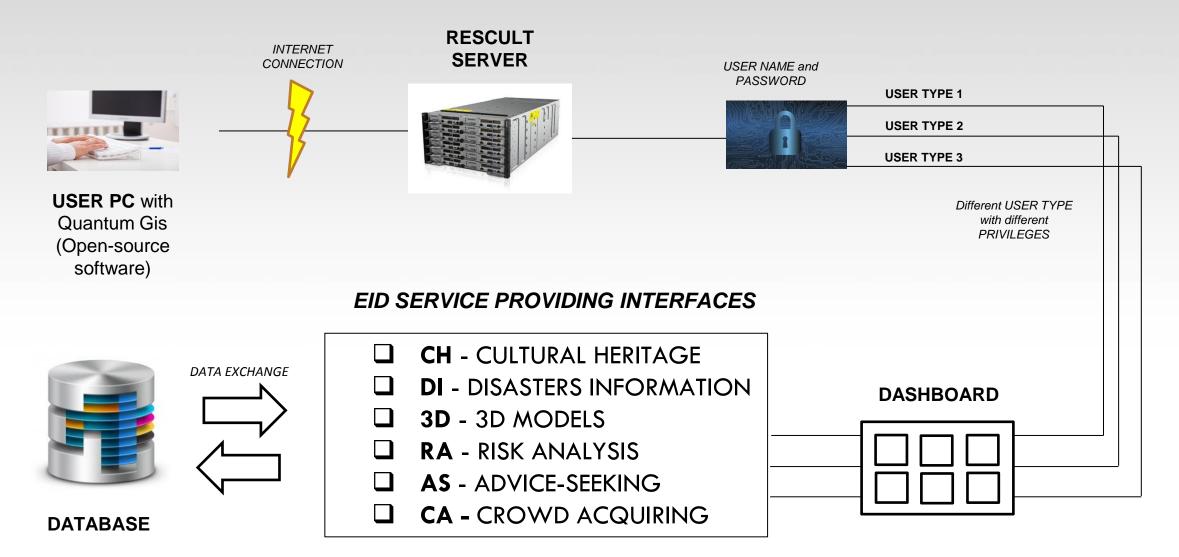

## Interface 0 -- The Dashboard

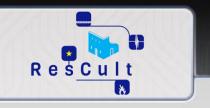

## DASHBOARD **OVERVIEW**

| CH - CULTURAL HERITAGE            |
|-----------------------------------|
| <b>DI</b> - DISASTERS INFORMATION |
| <b>3D</b> - 3D MODELS             |
| RA - RISK ANALYSIS                |
| AS - ADVICE-SEEKING               |

**CA - CROWD ACQUIRING** 

#### **DASHBOARD**

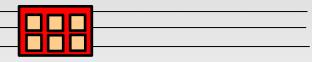

#### **TECHNICAL**

**PURPOSE:** Provide a centralized common access to all the EID Interfaces.

**DESCRIPTION:** A web page with a general description of the EID and a Dashboard with 6 blue buttons linking to the different interfaces.

**FEATURES:** the web page can access any EID interface. Depending on your user account type, you can have different privileges and see different data and or features.

**HOW to ACCESS:** Download and install Quantum GIS on your PC, at the following link: https://www.ggis.org/it/site/forusers/download.html.

Open a Web Browser and go to RESCULT website (www.rescult-project.eu). Click «EID» on the menu. Log in with your username and password.

#### **VISUAL**

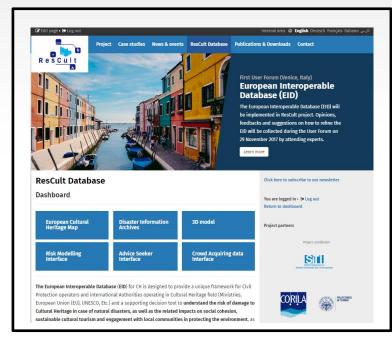

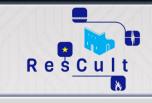

## CH Interface OVERVIEW

#### ☐ CH - CULTURAL HERITAGE

■ DI - DISASTERS INFORMATION

3D - 3D MODELS

RA - RISK ANALYSIS

AS - ADVICE-SEEKING

CA - CROWD ACQUIRING

## DASHBOARD

#### **TECHNICAL**

**PURPOSE**: to share GIS-based information about Cultural Heritage including data which are relevant to support local authorities and emergency operatoris in increasing Cultural Heritage resilience against natural hazards.

**DESCRIPTION:** A GIS-based interface connected to the EID to visualise the Cultural Heritage related data with different layers and geometries.

**FEATURES:** The Cultural Heritage can be showed with different geometries, parametrised according to CITYGML standards:

LOD 0 - regional, landscape

LOD 1 – city, region

LOD 2 – city districts, projects

LOD 3 – architectural models (outside), landmarks

LOD 4 – architectural models (interior)

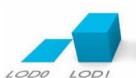

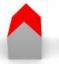

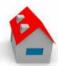

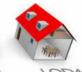

## VISUAL

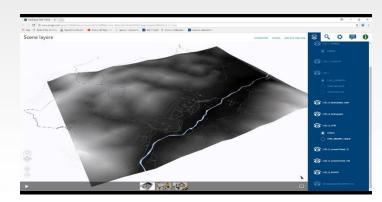

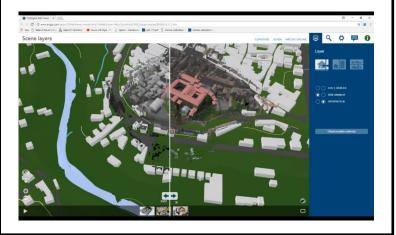

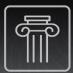

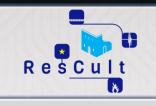

## **SAMPLE SCREEN 1:** Digital Terrain Model and other plane layers

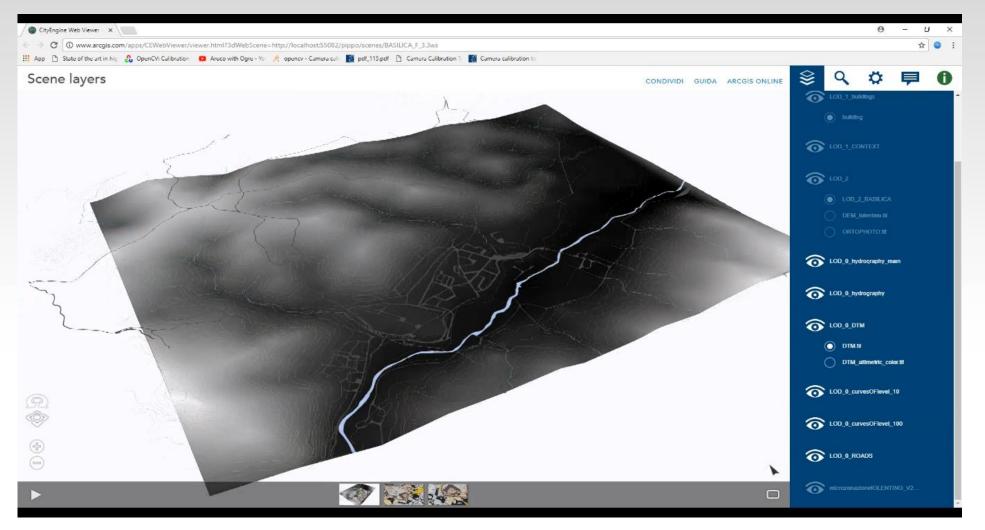

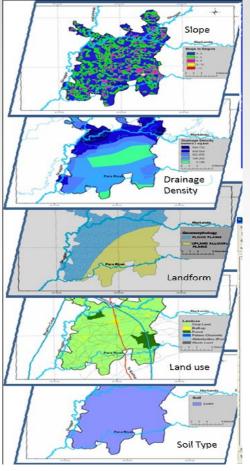

**CITYGML Geometry:** Level of Details 0 (regional, landscape)

Link to Video: https://www.youtube.com/watch?v=kAcwCM4sT-0

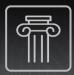

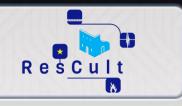

## **SAMPLE SCREEN 2:** Heritage Building Theme

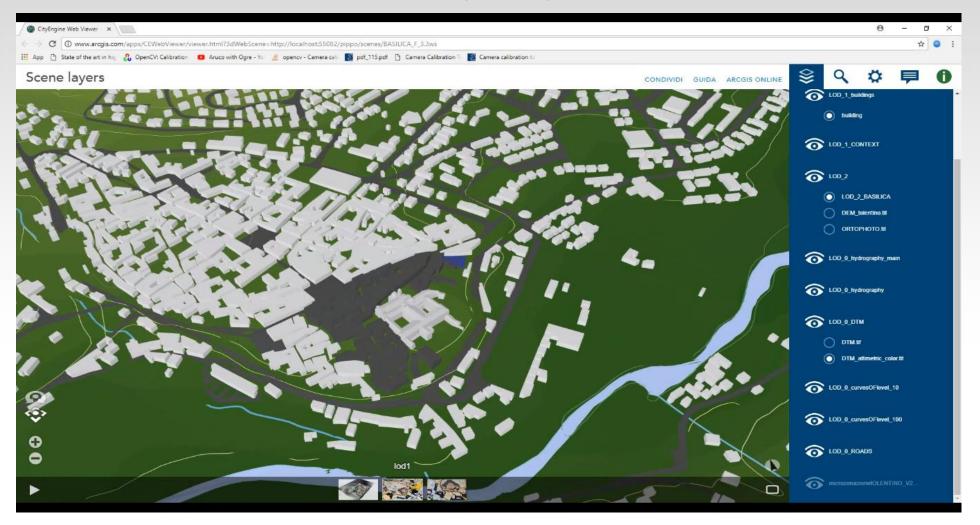

**CITYGML Geometry:** Level of Details 1 (city, region) and 2 (city districts, projects)

Link to Video: https://www.youtube.com/watch?v=kAcwCM4sT-0

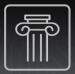

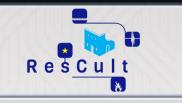

### **SAMPLE SCREEN 3:** Heritage Building Theme

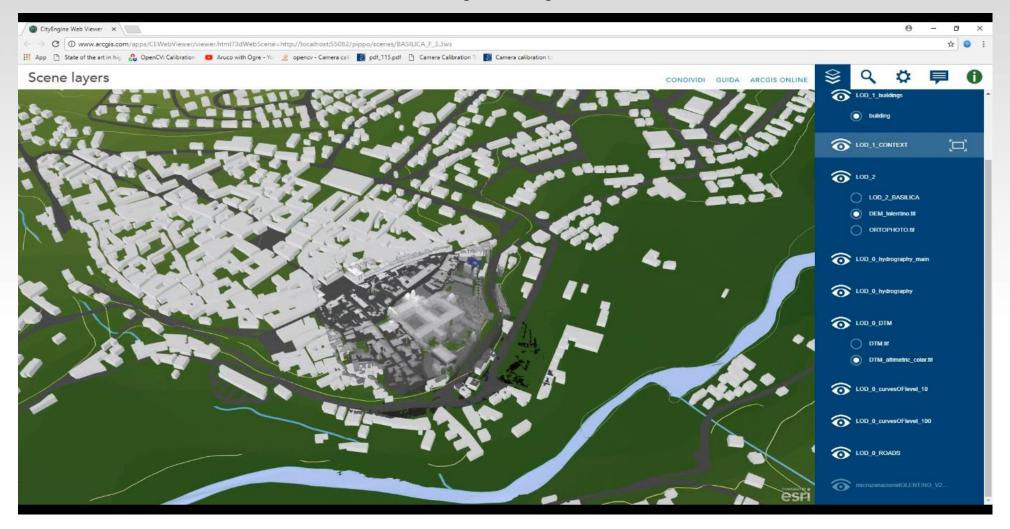

CITYGML Geometry: Level of Details 2 (city districts, projects), and Digital Elevation Model

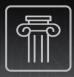

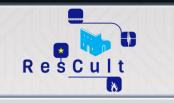

### **SAMPLE SCREEN 4:** Heritage Building Theme

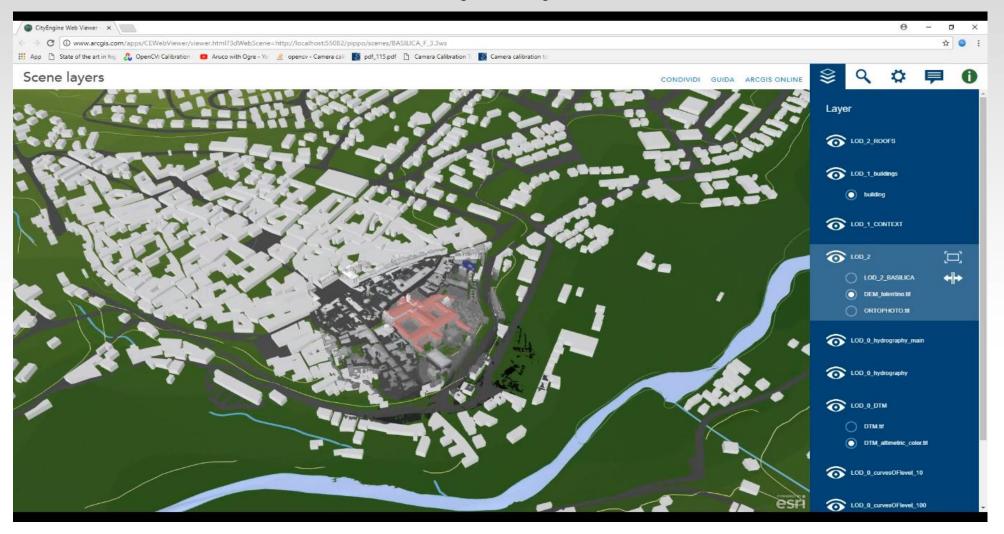

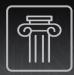

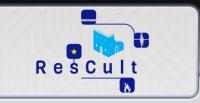

### **SAMPLE SCREEN 5:** Heritage Building Theme

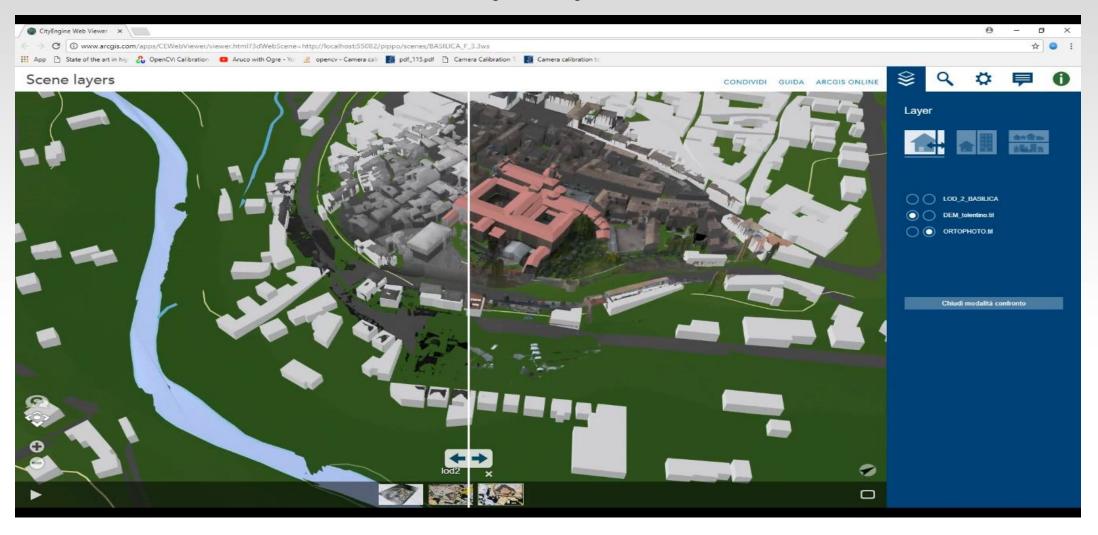

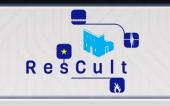

## DI Interface OVERVIEW

CH - CULTURAL HERITAGE

**DI** - DISASTERS INFORMATION

**3D** - 3D MODELS

RA - RISK ANALYSIS

AS - ADVICE-SEEKING

CA - CROWD ACQUIRING

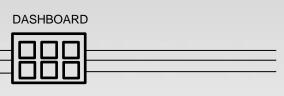

#### **TECHNICAL**

**PURPOSE:** to share GIS-based information about Natural Hazards (with focus on Flood, Fires, and Earthquakes) including data which are relevant to support the monitoring process of the Sendai Framework implementation.

**DESCRIPTION:** A GIS-based interface connected to the EID to visualise Natural Disasters related-data.

**FEATURES:** Data includes Sendai Framework Indicators from Target C (*Estimate Direct Economic Loss*), in particular C6 Group (*Direct economic loss to cultural heritage damaged or destroyed attributed to disasters*).

The indicators have been reported according to the Technical guidance for monitoring and reporting on progress in achieving the global targets of the Sendai Framework for Disaster Risk Reduction, published by UNISDR in 2018.

#### **VISUAL**

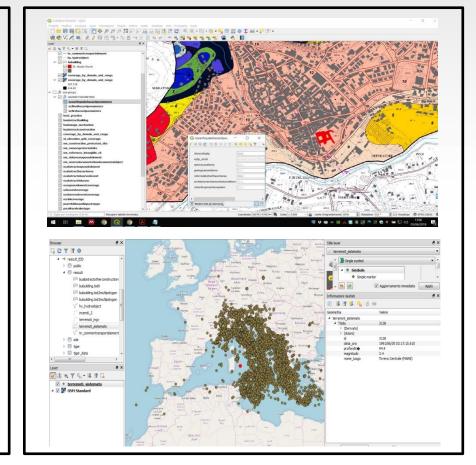

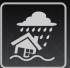

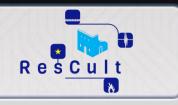

**SAMPLE SCREEN 1:** Earthquake, spatial representation --- Seismic zones in Marche Region (Italy) (SOURCE: INGV)

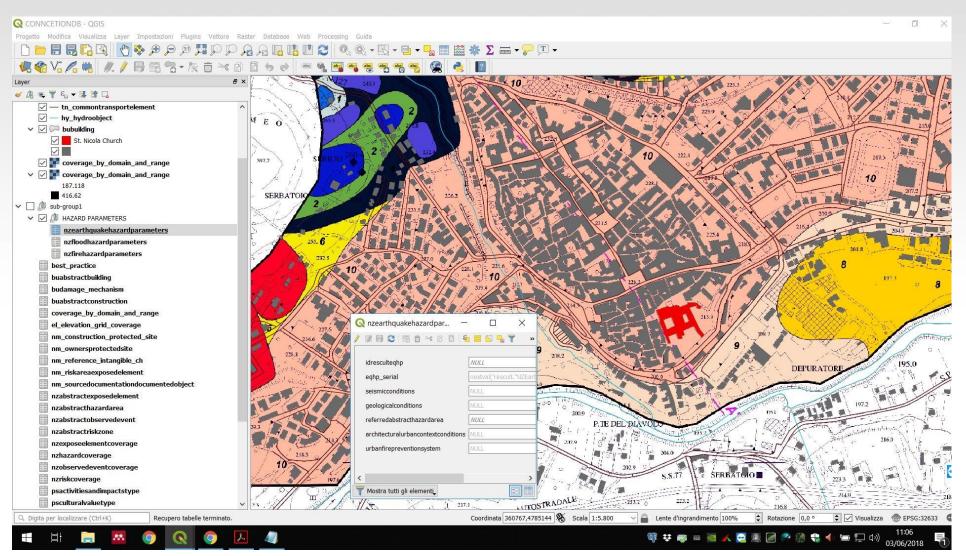

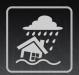

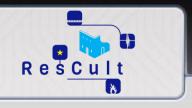

## **SAMPLE SCREEN 2:** Earthquake, punctual representation --- Epicenters distribution, 1989-2018, European area (SOURCE: INGV)

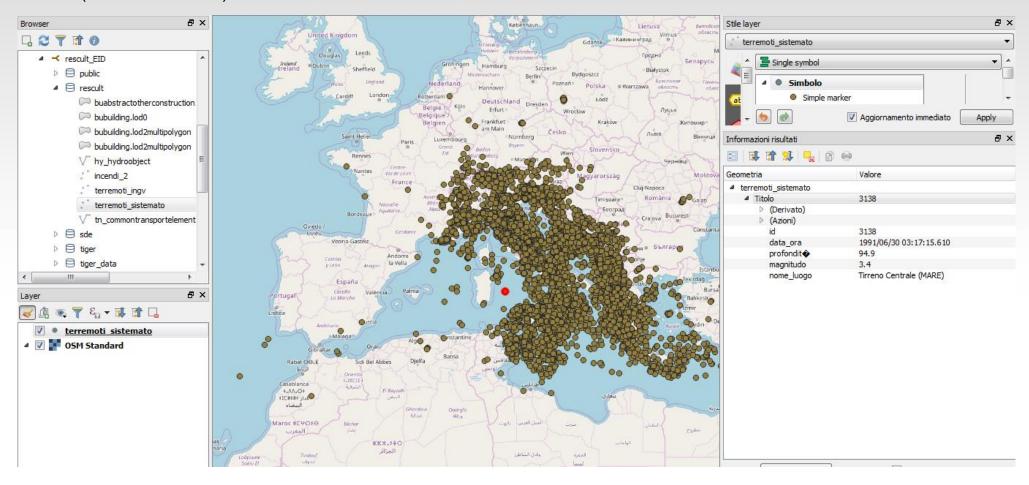

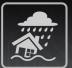

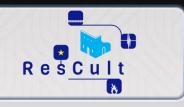

## **SAMPLE SCREEN 3:** Fire, punctual representation --- Ignition zones, 2010-2018, European area (SOURCE: NASA FIRMS)

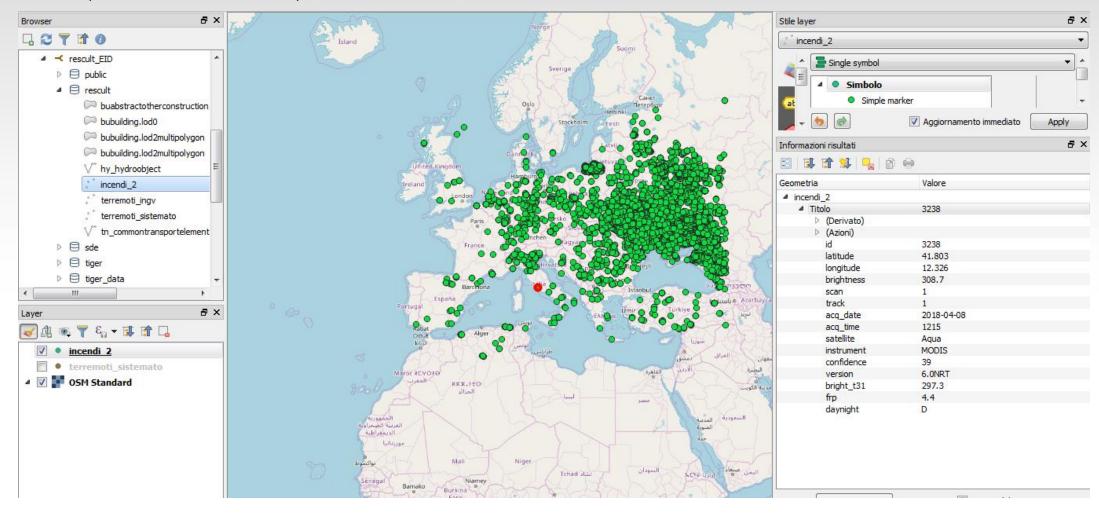

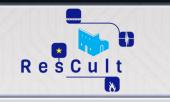

## 3D Interface OVERVIEW

- **CH** CULTURAL HERITAGE
- ☐ DI DISASTERS INFORMATION
- **3D** 3D MODELS
- RA RISK ANALYSIS
- AS ADVICE-SEEKING
  - CA CROWD ACQUIRING

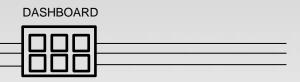

#### **TECHNICAL**

**PURPOSE:** Cultural heritage 3D models are fundamental for more than one reason:

- they can support the restoring operations of artworks and buildings;
- they can be used to feed virtual reality scenarios, in order to make cultural heritage virtually accessible to all citizens (including disabled people who cannot travel);
- they can preserve the historical memory of destroyed or irreparably damaged cultural heritage.

**DESCRIPTION:** A web platform connected to the EID to visualise cultural heritage 3D models.

**FEATURES:** 3D models in the EID are visualised with the support of an open-Source web platform (3DHOP) which allows a number of functions, including integrations of "hotspots" (focal points) with additional information, lights shifting, planes cutting, etc.

#### **VISUAL**

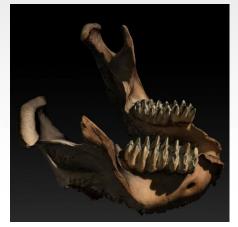

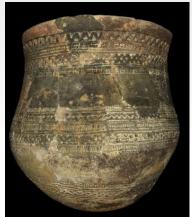

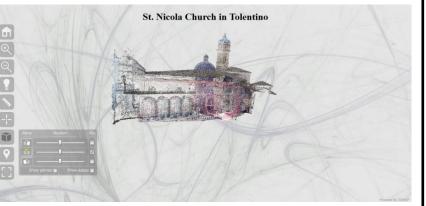

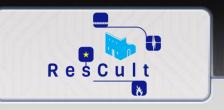

## **SAMPLE SCREEN 1:** Examples of digitalised artworks (3D models)

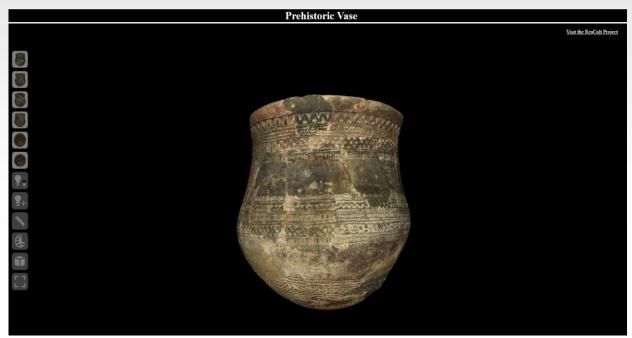

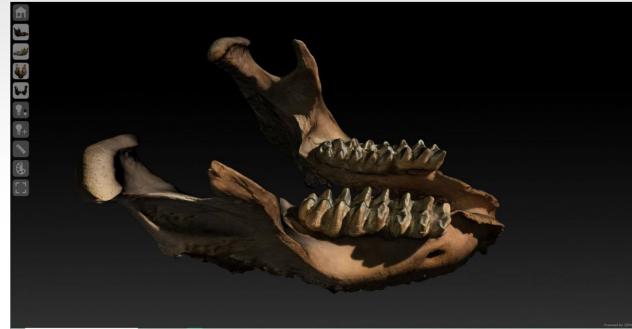

Link to sample

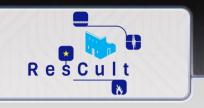

**SAMPLE SCREEN 2:** St. Nicola Church in Tolentino, point cloud (general view)

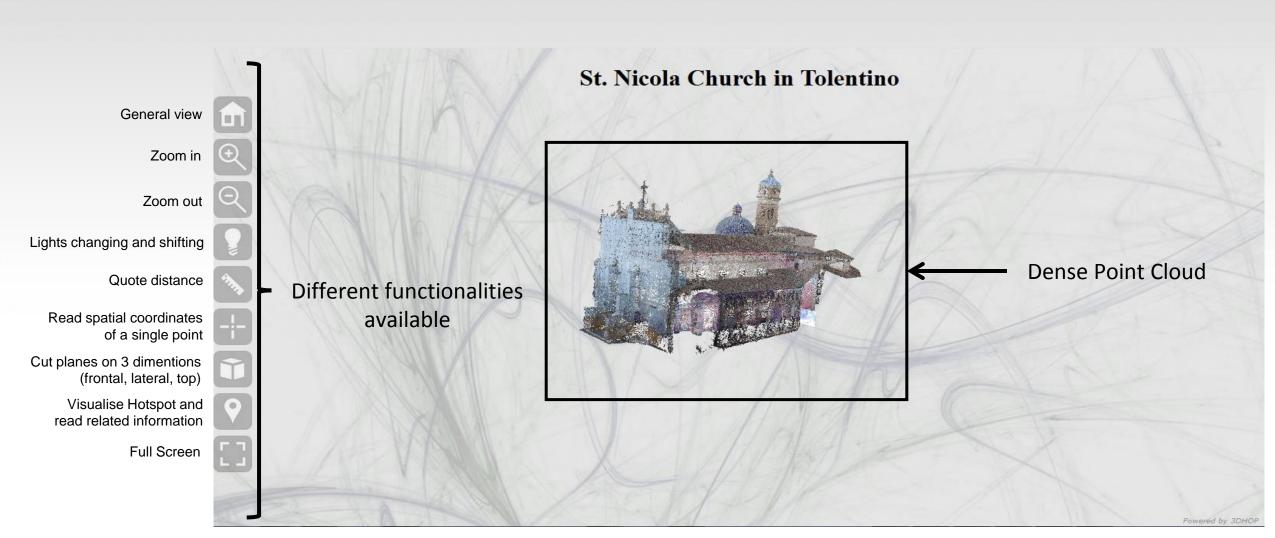

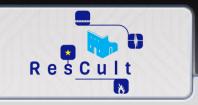

**SAMPLE SCREEN 3:** St. Nicola Church in Tolentino, point cloud (plane views)

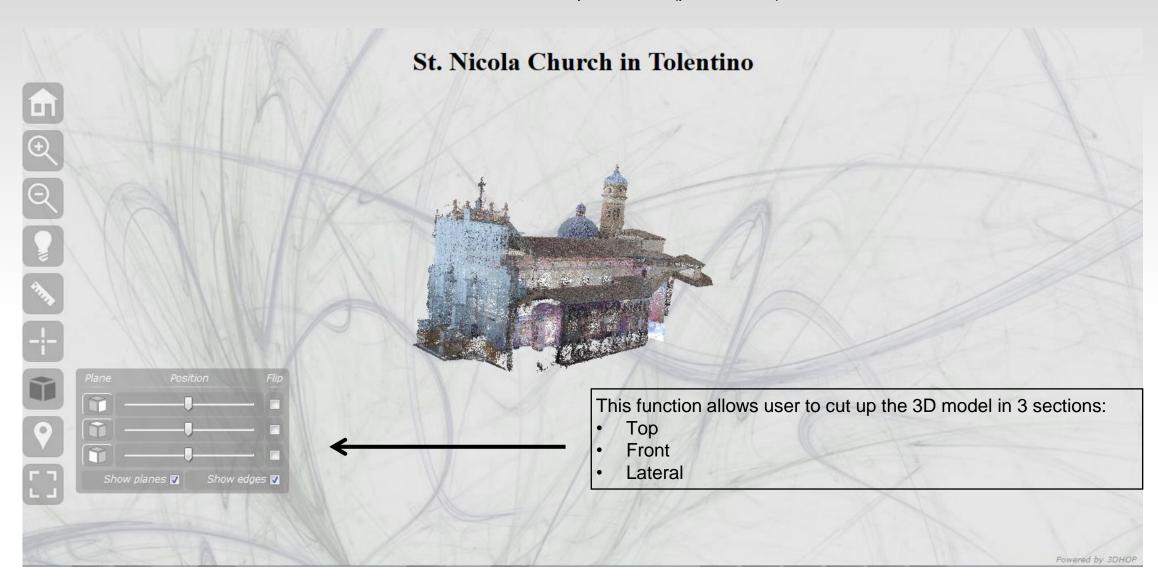

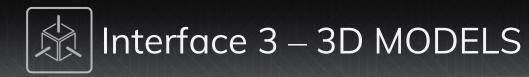

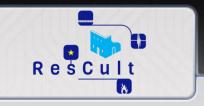

## **SAMPLE SCREEN 4:** St. Nicola Church in Tolentino, frontal view

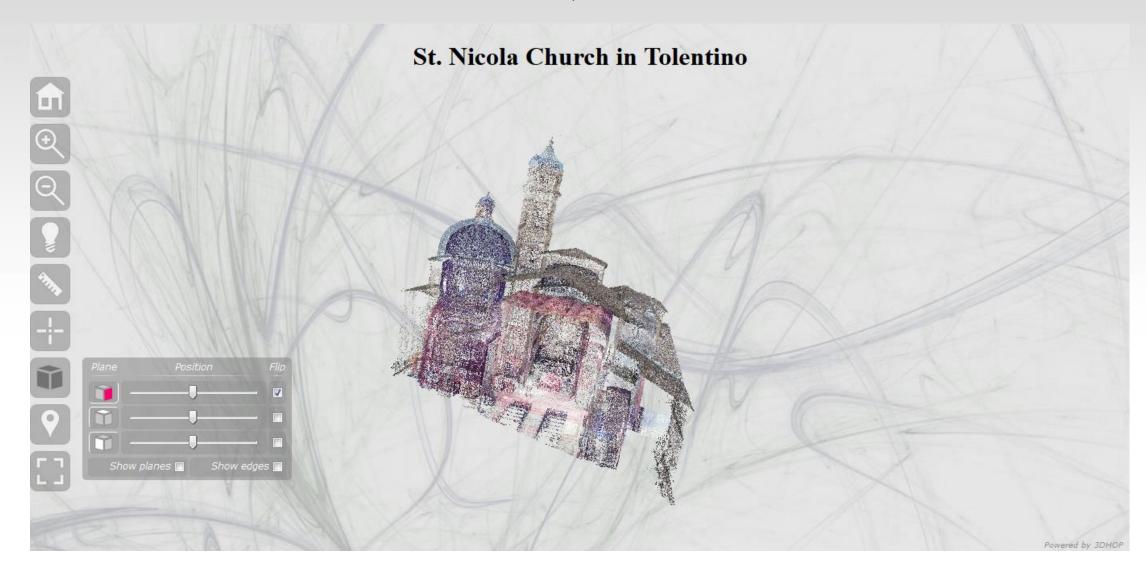

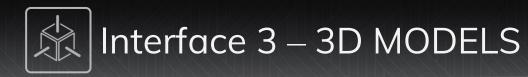

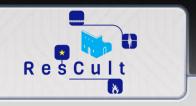

## **SAMPLE SCREEN 5:** St. Nicola Church in Tolentino, lateral view

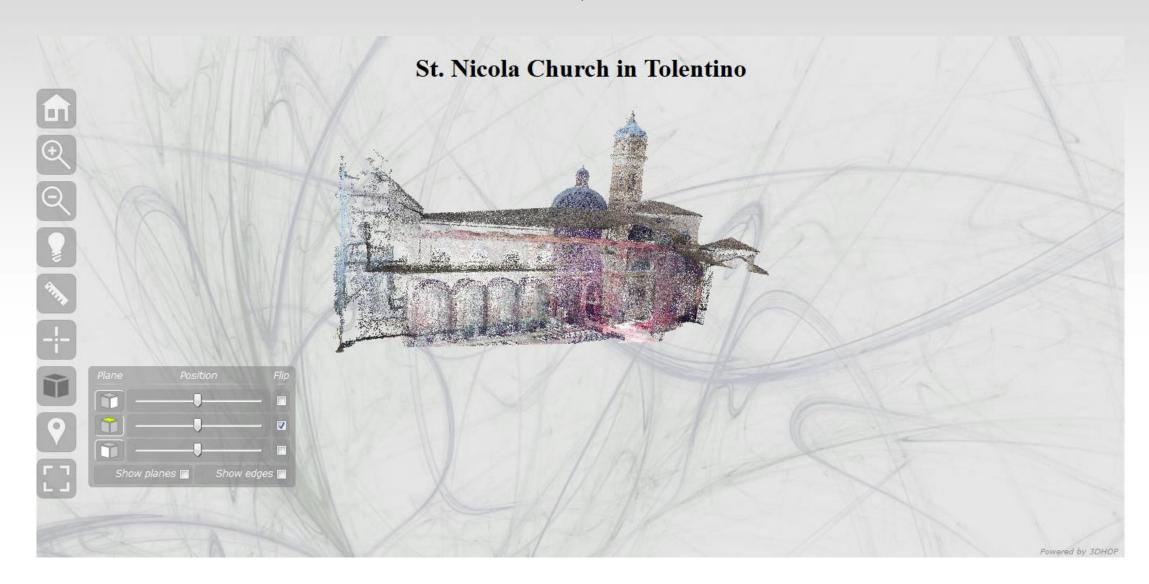

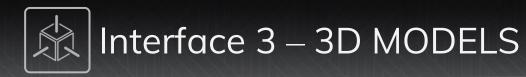

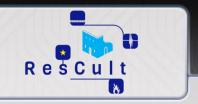

## **SAMPLE SCREEN 6:** St. Nicola Church in Tolentino, top view

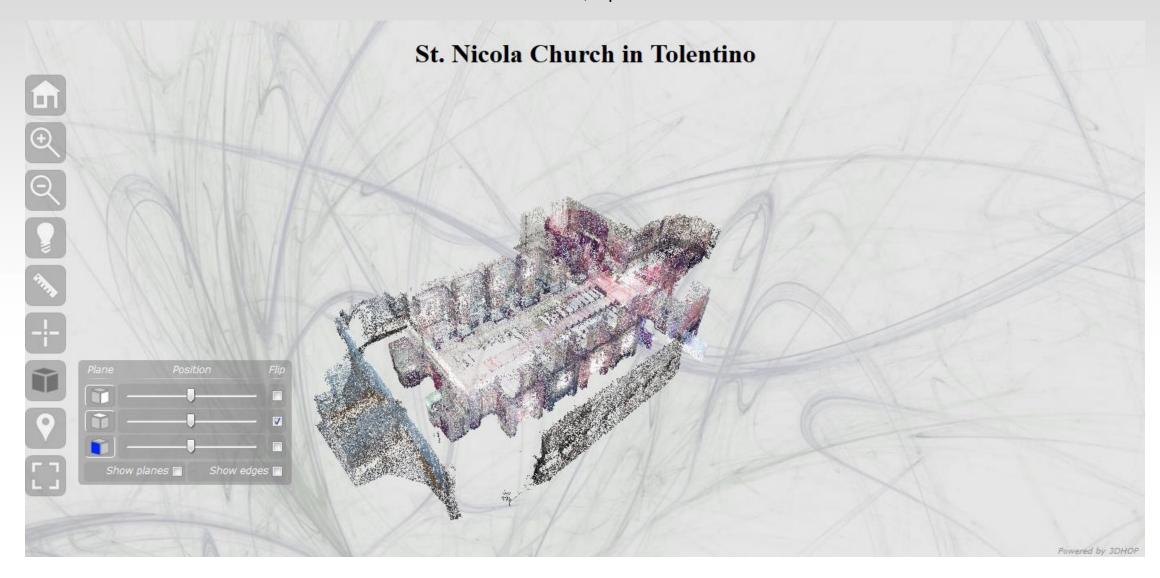

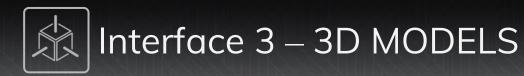

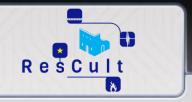

**SAMPLE SCREEN 7:** St. Nicola Church in Tolentino, hotspot (local points with additional information)

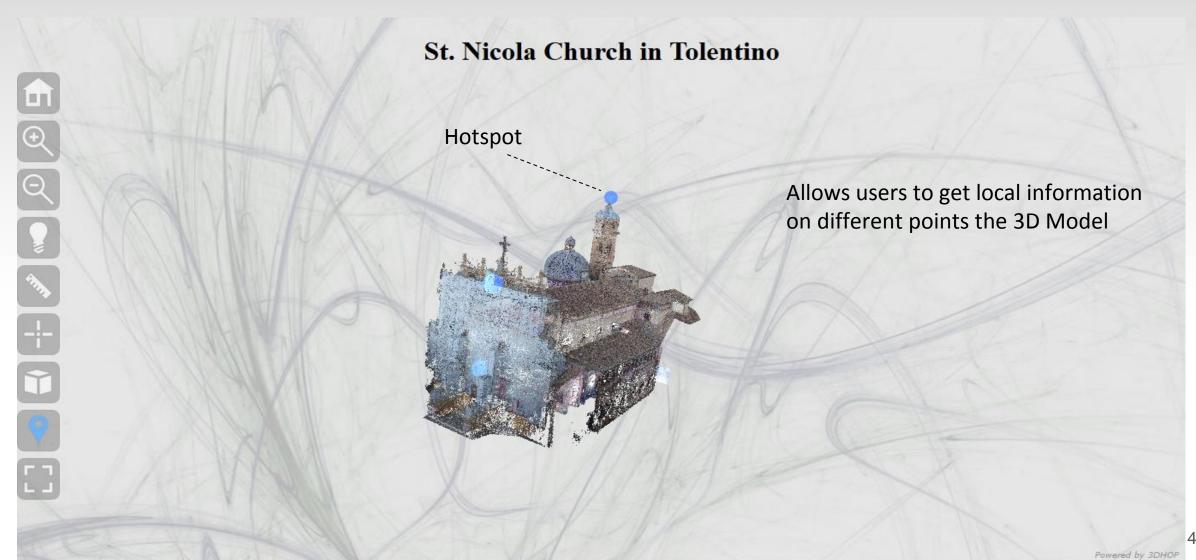

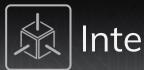

## Interface 3 – 3D MODELS

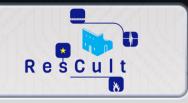

#### **SAMPLE SCREEN 8:** St. Nicola Church in Tolentino, hotspot (example of hotspot information)

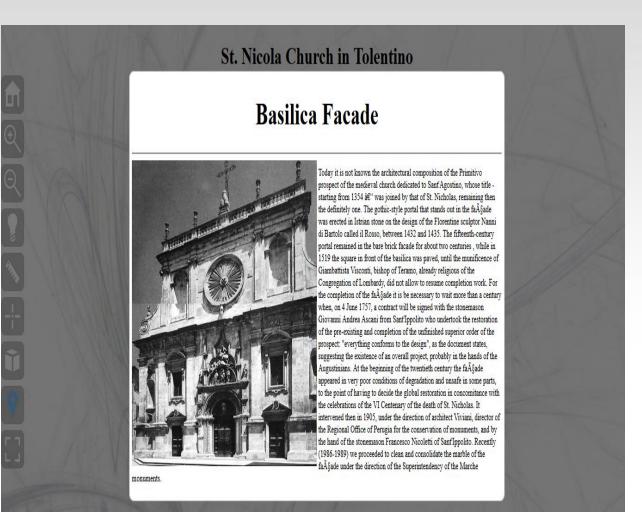

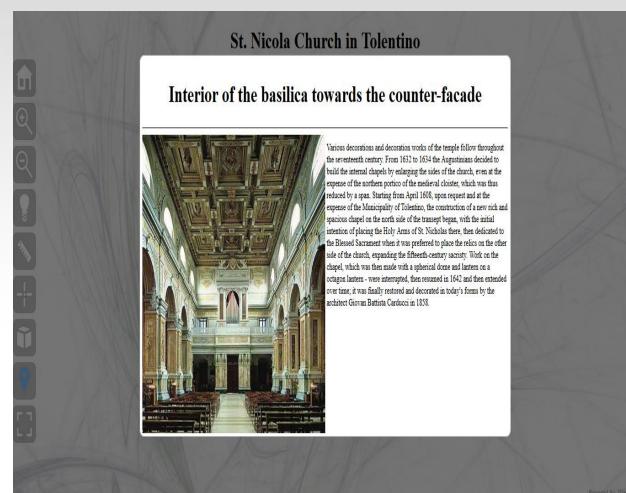

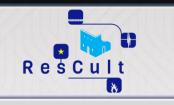

# RA Interface OVERVIEW

□ CH - CULTURAL HERITAGE
□ DI - DISASTERS INFORMATION
□ 3D - 3D MODELS
□ RA - RISK ANALYSIS
□ AS - ADVICE-SEEKING
□ CA - CROWD ACQUIRING

| DASHBOARD | ) |
|-----------|---|
|           |   |
|           |   |
|           |   |

#### **TECHNICAL**

**PURPOSE: to** provide a model of analysis of cultural heritage vulnerabilities to disasters, to support the implementation of resilience recovery measures.

**DESCRIPTION:** A GIS-based interface connected to the EID to visualise risk indicators related to different cultural heritage and disaster types.

**FEATURES:** You can access 2 different methods to perform risk analysis:

- Unmovable cultural heritage ("Asset Risk Evaluation Cards AREC")
- **Movable cultural heritage** ("*Methods of Analysis for Safeguarding Artworks MASA*)

  Each method can produce either single-distasters risk indicators (Fire, Flood, Earthquake), or global indicators.

#### **VISUAL**

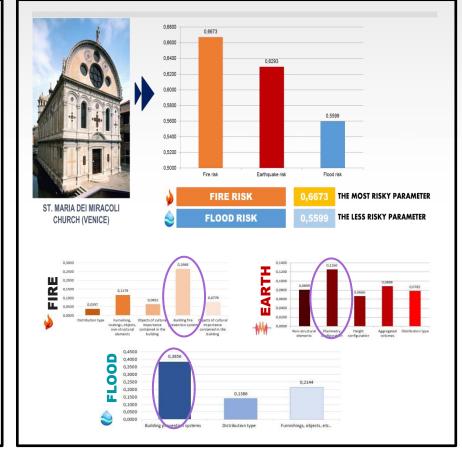

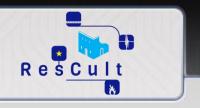

#### **SAMPLE SCREEN 1:** AREC, "Asset Risk Evaluation Cards" (unmovable Cultural Heritage risk analysis) - Concept

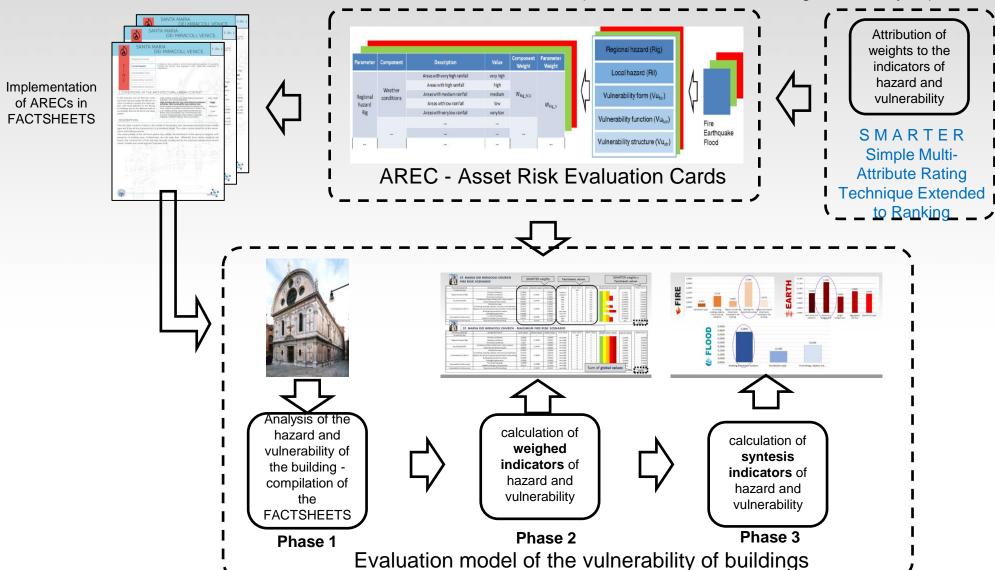

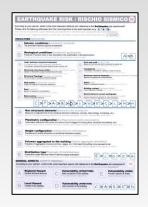

Hazard and vulnerability indicator evaluation questionnaire

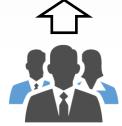

Experts

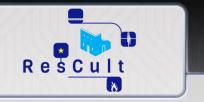

**SAMPLE SCREEN 2:** AREC, "Asset Risk Evaluation Cards" (unmovable Cultural Heritage risk analysis).

|          |            |                               |           |                     |                     |               | Regional hazard (Rig)                        |
|----------|------------|-------------------------------|-----------|---------------------|---------------------|---------------|----------------------------------------------|
| arameter | Component  | Description                   | Value     | Component<br>Weight | Parameter<br>Weight | ,             |                                              |
|          |            | Areas with very high rainfall | very high |                     |                     |               | Local hazard (Ril)                           |
|          | Weather    | Areas with high rainfall      | high      |                     |                     |               |                                              |
| Regional | conditions | Areas with medium rainfall    | medium    | $W_{Rig\_h(1)}$     |                     | <b>1</b> \ 11 | Vulnerability form (Vu <sub>for</sub> )      |
| hazard   | conditions | Areas with low rainfall       | low       |                     | $W_{Rig\_h}$        | <b>■ 【</b>    | , (101)                                      |
| Rig      |            | Areas with very low rainfall  | very low  |                     | 52                  | '             |                                              |
|          |            |                               |           |                     |                     |               | Vulnerability function (Vu <sub>fun</sub> )  |
|          |            |                               |           |                     |                     | •             |                                              |
|          |            |                               |           |                     |                     |               | Vulnerability structure (Vu <sub>str</sub> ) |

### Methodology

- Ranking of the importance of each indicator for the three typologies of Risk;
- Conversion of the rank order into a set of weights provided by the SMARTER methodology;
- Calculation of the average weights of the cultural heritage indicators;
- Calculation of the final global weights;

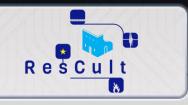

#### **SAMPLE SCREEN 3:** Results from AREC Method applied to the Santa Maria dei Miracoli Church (Venice)

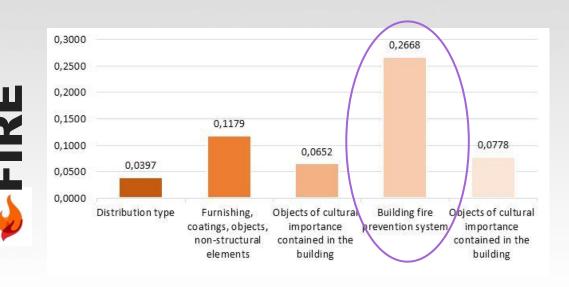

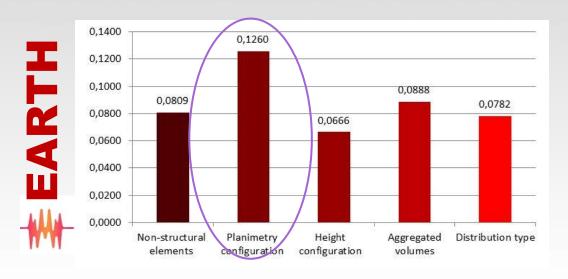

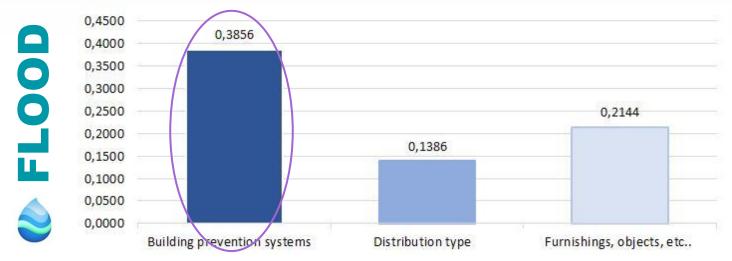

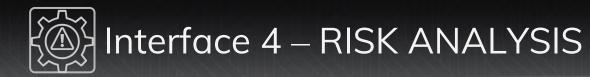

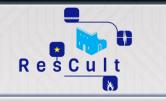

## **SAMPLE SCREEN 4:** Indicators and weights combination algorithm from AREC method

| ST. MARIA DEI MIRACOLI CHURCH FIRE RISK SCENARIO |                                                         | SMARTER weights Factsheets values |                |               |             |            |             |                                           | SMARTER weights x Factsheets values |              |  |  |
|--------------------------------------------------|---------------------------------------------------------|-----------------------------------|----------------|---------------|-------------|------------|-------------|-------------------------------------------|-------------------------------------|--------------|--|--|
| Parameter (general)                              | Component (local)                                       | local weight                      | General weight | Global weight | Local Value | Num. Value | Norm. Value | Graphic Norm. Value                       | Local W. Value                      | Global value |  |  |
| Probability (Rp)                                 | 7 Jan 1981                                              | *                                 |                |               |             | 100        | 1           |                                           |                                     |              |  |  |
| 833949                                           | Climatic conditions                                     | 0,2685                            |                | 0,0493        | medium      | 3          | 0,6         |                                           | 0,1611                              | 0,029        |  |  |
| Regional hazard (Rig)                            | Weather conditions                                      | 0,1945                            | 0,1835         | 0,0357        | medium      | 3          | 0,6         |                                           | 0,1167                              | 0,021        |  |  |
|                                                  | Territorial conditions                                  | 0,537                             |                | 0,0985        | high        | 4          | 0,8         |                                           | 0,4296                              | 0,078        |  |  |
| Local hazard (Ril)                               | Conditions of the architectural - urban context         | 0,3333                            | 0,2493         | 0,0831        | high        | 4          | 0,8         |                                           | 0,26664                             | 0,066        |  |  |
| Local nazard (KII)                               | Urban fire prevention system                            | 0,6667                            |                | 0,1662        | low         | 2          | 0,4         |                                           | 0,26668                             | 0,066        |  |  |
|                                                  | Distribution type                                       | 0,0993                            |                | 0,0165        | low         | 2          | 0,4         |                                           | 0,03972                             | 0,006        |  |  |
|                                                  | Furnishing, coatings, objects, non-structural elements  | 0,1474                            |                | 0,0245        | high        | 4          | 0,8         |                                           | 0,11792                             | 0,019        |  |  |
| Vulnerability Vu (form)                          | Objects of cultural importancecontained in the building | 0,1631                            | 0,1659         | 0,0271        | low         | 2          | 0,4         |                                           | 0,06524                             | 0,010        |  |  |
|                                                  | Building fire prevention system                         | 0,3335                            |                | 0,0553        | very high   | 5          | 1           |                                           | 0,3335                              | 0,055        |  |  |
|                                                  | Fire-fighting elements                                  | 0,3889                            |                | 0,0645        | very low    | 1          | 0,2         |                                           | 0,07778                             | 0,012        |  |  |
| /ulnerability Vu (function)                      | Functional typology                                     | 0,3889                            | 0,2789         | 0,1085        | medium      | 3          | 0,6         |                                           | 0,23334                             | 0,065        |  |  |
| vulnerability vu (runction)                      | Staff for emergency intervention                        | 0,6111                            | 0,2705         | 0,1704        | high        | 4          | 0,8         |                                           | 0,48888                             | 0,136        |  |  |
| ity Vu (structure)                               | Type structure of the building                          | 1                                 | 0,1224         | 0,1224        | high        | 4          | 0,8         |                                           | 0,8                                 | 0,09         |  |  |
| (A)                                              |                                                         |                                   | 891            |               | 300 300 300 | 522 198    |             | in an an an an an an an an an an an an an | 80 900 50                           | 0,6673       |  |  |

#### ST. MARIA DEI MIRACOLI CHURCH - MAXIMUM FIRE RISK SCENARIO

| Parameter (general)          | Component (local)                                       | Local weight | General weight | Global weight | Local Value | Num. Value | Norm. Value | Graphic Norm. Value | Local W. Value | Global Value |
|------------------------------|---------------------------------------------------------|--------------|----------------|---------------|-------------|------------|-------------|---------------------|----------------|--------------|
| Probability (Rp)             |                                                         | *            |                |               |             | 100        | 1           |                     |                |              |
| 3 333,450                    | Climatic conditions                                     | 0,2685       |                | 0,0493        | very high   | 5          | 1           |                     | 0,2685         | 0,049        |
| Regional hazard (Rig)        | Weather conditions                                      | 0,1945       | 0,1835         | 0,0357        | very high   | 5          | 1           |                     | 0,1945         | 0,035        |
|                              | Territorial conditions                                  | 0,537        |                | 0,0985        | very high   | 5          | 1           |                     | 0,537          | 0,098        |
| Local hazard (Ril)           | Conditions of the architectural - urban context         | 0,3333       | 0.2402         | 0,0831        | very high   | 5          | 1           |                     | 0,3333         | 0,0831       |
| Local nazaro (KII)           | Urban fire prevention system                            | 0,6667       |                | 0,1662        | very high   | 5          | 1           |                     | 0,6667         | 0,1662       |
|                              | Distribution type                                       | 0,0993       | 0,1659         | 0,0165        | very high   | 5          | 1           |                     | 0,0993         | 0,0169       |
|                              | Furnishing, coatings, objects, non-structural elements  | 0,1474       |                | 0,0245        | very high   | 5          | 1           |                     | 0,1474         | 0,0245       |
| Vulnerability Vu (form)      | Objects of cultural importancecontained in the building | 0,1631       |                | 0,0271        | very high   | 5          | 1           |                     | 0,1631         | 0,0271       |
|                              | Building fire prevention system                         | 0,3335       |                | 0,0553        | very high   | 5          | 1           |                     | 0,3335         | 0,0553       |
|                              | Fire-fighting elements                                  | 0,3889       |                | 0,0645        | very high   | 5          | 1           |                     | 0,3889         | 0,0645       |
| V. I V. V. V. V. V           | Functional typology                                     | 0,3889       | 0,2789         | 0,1085        | very high   | 5          | 0.40        |                     | 0.7889         | 0,1085       |
| Vulnerability Vu (function)  | Staff for emergency intervention                        | 0,6111       | 0,2789         | 0,1704        | very high   | 5          |             |                     | 111            | 0,1704       |
| Vulnerability Vu (structure) | Type structure of the building                          | 1            | 0,1224         | 0,1224        | very high   | 5          | Sum c       | of global valu      | ies 🗀          | 0,1704       |
|                              | *                                                       | 8            | 19             | 9             |             | 35 A       |             |                     |                | 1,0219       |
|                              |                                                         |              |                |               |             |            |             |                     |                | <del>*</del> |

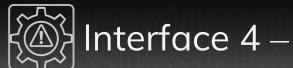

# Interface 4 – RISK ANALYSIS

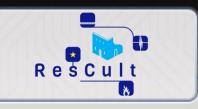

**SAMPLE SCREEN 5:** Results from AREC Method applied to the Santa Maria dei Miracoli Church (Venice)

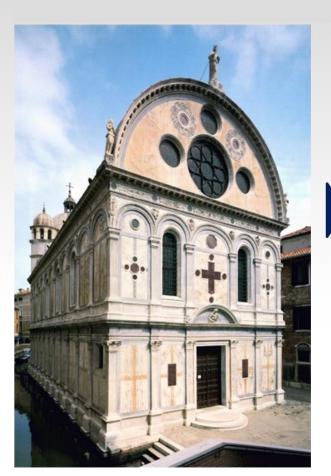

ST. MARIA DEI MIRACOLI CHURCH (VENICE)

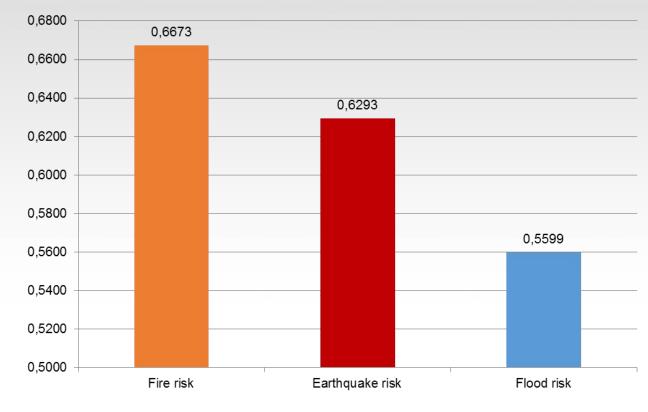

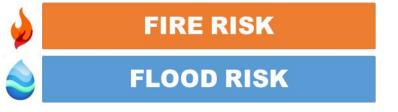

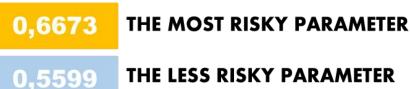

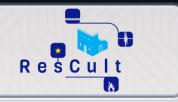

## **SAMPLE SCREEN 6:** Indicators and weights combination algorithm from MASA method (movable Cultural Heritage risk analysis)

|                                      |                    |         |                  | IA = classification of the Interest of the Artw        | orkto be saved                                                  | = a x b             |                         | 4  | Fron     | n 0 to   | 9             |         |          |                                                                |
|--------------------------------------|--------------------|---------|------------------|--------------------------------------------------------|-----------------------------------------------------------------|---------------------|-------------------------|----|----------|----------|---------------|---------|----------|----------------------------------------------------------------|
|                                      |                    |         | <u> </u>         |                                                        | 3                                                               | 2                   | 1                       |    |          |          |               |         |          |                                                                |
|                                      |                    |         | İ                | a. Fame of the artwork                                 | International                                                   | National            | Local                   | 2  |          |          |               |         |          |                                                                |
|                                      |                    |         |                  | b. Artistic interest of the artwork                    | Major                                                           | Significant         | Minor                   | 2  |          |          |               |         |          |                                                                |
|                                      | 270                |         |                  |                                                        |                                                                 |                     |                         |    |          |          |               |         |          |                                                                |
| į                                    |                    |         |                  | LC: Level of Criticality = (Axa) + (Bxb) + (           | $\mathbf{C} \times \mathbf{c} + (\mathbf{D} \times \mathbf{d})$ | + (E x e) + (F x f) |                         |    | 4,5      | From     | m 0 to 12     | 2       |          |                                                                |
|                                      | From 0 to<br>52488 |         |                  |                                                        | 2                                                               | 1                   | 0                       |    |          |          | 0             | 0,5     | 1        |                                                                |
|                                      |                    |         |                  | * Sensitivity of the Artwork                           |                                                                 |                     |                         |    |          |          | * Effe        | ectiver | iess of  | the protection                                                 |
|                                      | Begin              |         |                  | a. Sensitivity of the Artwork to smoke                 | High                                                            | Middle              | Null                    | 1  | 0,0      | 0,0      | 100%          | %       | 0%       | A. Effectiveness of protection against smoke                   |
| ding<br>entity                       | by the<br>higher   | S       |                  | b. Sensitivity of the Artwork to heat                  | High                                                            | Middle              | Null                    | 2  | 1,0      | 0,5      | 100%          | 70      | 0%       | B. Effectiveness of protection against heat                    |
| of Safeguarding<br>Is of a same enti |                    | x DDS   |                  | c. Sensitivity of the Artwork to flames                | High                                                            | Middle              | Null                    | 2  | 1,0      | 0,5      | 100%          | 70      | 0%       |                                                                |
| Safeg                                |                    | = I.C   |                  | d. Sensitivity of the Artwork to combus-<br>tion gases | High                                                            | Middle              | Null                    | 1  | 0,0      | 0,0      | 100%          | 70      | 0%       | D. A. Effectiveness of protection against com<br>bustion gases |
|                                      |                    | marding |                  | e. Sensitivity of the Artwork to splashes              | High                                                            | Middle              | Null                    | 1  | 0,5      | 0,5      | 100%          | 70      | 0%       | E. Effectiveness of protection against splashe                 |
| 2 6                                  |                    | e de la |                  | f. Sensitivity of the Artwork to immersion             | High                                                            | Middle              | Null                    | 2  | 2,0      | 1,0      | 100%          | 50 %    | 0%       | F. Effectiveness of protection against immers                  |
| # <b>=</b>                           |                    | Safegr  | 54               |                                                        |                                                                 |                     |                         |    | <u> </u> | <u> </u> | <u>.l</u>     |         | <u> </u> |                                                                |
| = G                                  |                    | Ę.      | From 0 to        | DDS = Degree of difficulty of safeguarding =           | axbxcxd                                                         |                     |                         | 12 | Fron     | al to    | 486           | .i      | .i       | <u> </u>                                                       |
| Ţ.                                   |                    | of      | 5832             | a. Artwork mobility (place of protection)              | 1                                                               | 1                   | 2                       |    |          |          |               |         |          |                                                                |
|                                      |                    | 180     |                  | Type of handling                                       | Notmovable                                                      | Staff               | Lifting means           | 1  |          |          |               |         |          |                                                                |
| ļ                                    |                    | ā       | The              | b. Equipment = A x B                                   | 1                                                               | 2                   | 3                       | 3  |          |          | IS = I        |         |          |                                                                |
|                                      |                    | (S = 1) | higher<br>is the | A. Required level of equipment                         | Standard                                                        | Specialized         | Specific to the<br>work | 3  |          |          | Intere        | stoft   | he Sa    | afeguarding                                                    |
| ļ                                    |                    | _       | index,<br>the    | B. Availability of Equipment                           | Immediate                                                       | at l hour           | > 1 hour                | 1  |          |          | <b>PS</b> = 1 | [S x ]  | [A =     |                                                                |
| j                                    |                    |         | greater          | c. Staff = A x B                                       | 1                                                               | 2                   | 3                       | 2  |          |          | Priorit       | y of    | the S    | Safeguarding for a set of works of the                         |
| į                                    |                    |         | is the           | A. Required level of staff competence                  | None                                                            | sensitized          | Specific training       | 1  |          |          | same          |         |          |                                                                |
|                                      |                    |         | interest         | B. Number of people required                           | 1                                                               | 3                   | >3                      | 2  |          |          |               | -       | _        |                                                                |
| }                                    |                    |         |                  | d. Implementation time                                 | 1                                                               | from 15 mn to 1     | 3                       |    |          |          |               |         |          |                                                                |
|                                      |                    |         |                  | Required time for safeguarding                         | < 15 mn                                                         | hour                | > 1 hour                | 2  |          |          |               |         |          |                                                                |

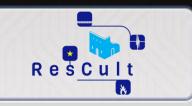

# AS Interface OVERVIEW

□ CH - CULTURAL HERITAGE
□ DI - DISASTERS INFORMATION
□ 3D - 3D MODELS
□ RA - RISK ANALYSIS
□ AS - ADVICE-SEEKING

**CA - CROWD ACQUIRING** 

| DASHBOARD | ) |
|-----------|---|
|           |   |
|           |   |

#### **TECHNICAL**

**PURPOSE:** to diffuse knowledge and best practices related to the protection and resilience increasing of Cultural Heritage against natural disasters.

**DESCRIPTION:** A web interface making the user able to search best practices depending on the related disaster and on the desided keyword(s).

**FEATURES:** For each best practice the EID can report a detailed description and can link further material (such as documents, image, etc.) available on web. Also, each best practice can be linked (or not) to a specific disaster type.

**HOW to ACCESS:** From the Dashboard, click on the fifth blue button (lower row, second from left). You will access to a dedicated web page reporting a series of instructions. Open Quantum GIS, and follow the instructions to connect Quantum GIS to the RESCULT Database. Once connected, follow the instructions to access the Best Practice repository.

#### **VISUAL**

| Res <u>cult</u> Best practice                                                                                                 |                                                                                                    |                                                               |
|----------------------------------------------------------------------------------------------------|----------------------------------------------------------------------------------------------------|---------------------------------------------------------------|
| Title  Keywords  Maximum 4 keywords, comma-separated                                                                          |                                                                                                    |                                                               |
| Upload PDF document Maximum file size 5 MB, allowed filetypes pdf Durchsuchen Keine Datei ausgewählt. Internet link  URL LINE | Comment garantir des œuvres                                                                                                    | nation PRV 3 - 2012                                           |
|                                                                                                    | Directeur de recherche : Lieute<br>Brigade de Sapeurs-P<br>Conseiller prévention<br>Miristère de la Culture et<br>Direction Générale des Patrimoines / Départe | Pompiers de Paris<br>sécurité incendie<br>de la Communication |

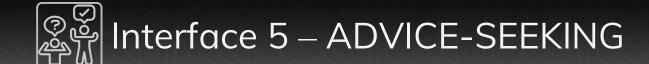

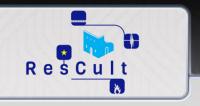

**SAMPLE SCREEN 1:** BEST PRACTICE TABLE: Title, Keywords, URL link to integrating material (images, documents, website, etc.)

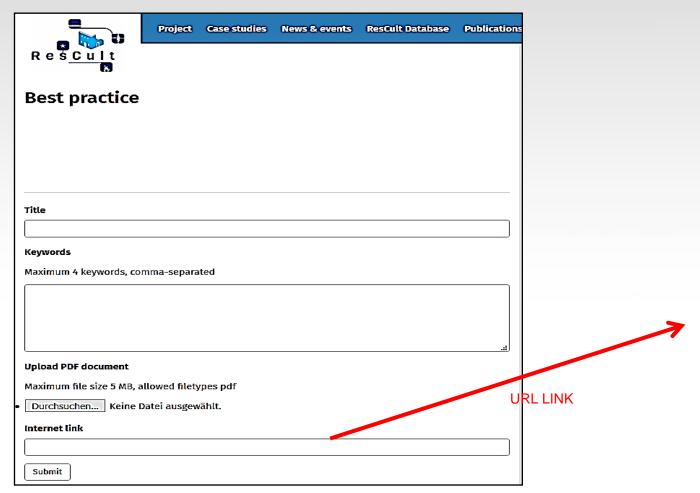

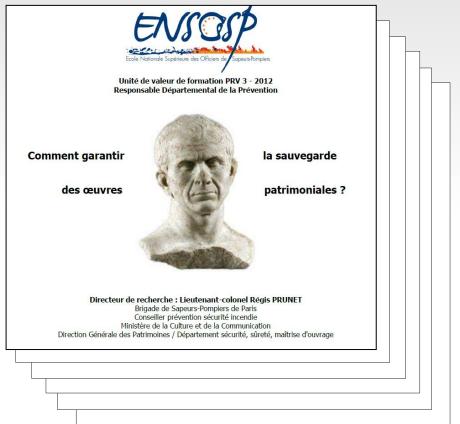

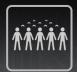

## ที่ที่ที่ที่ Interface 6 – CROWD ACQUIRING

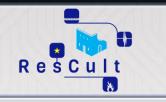

# **CA Interface OVERVIEW**

□ CH - CULTURAL HERITAGE
□ DI - DISASTERS INFORMATION
□ 3D - 3D MODELS
□ RA - RISK ANALYSIS
□ AS - ADVICE-SEEKING

**CA** - CROWD ACQUIRING

DASHBOARD

#### **TECHNICAL**

**PURPOSE:** to allow users to upload information including cultural heritage data, best practices and even entire databases.

**DESCRIPTION:** A web interface making the user able to upload data.

**FEATURES:** Three different upload can be done:

- single cultural heritage (name, type, location, etc.)
- single best practice data (related disaster, description, URL link, etc.)
- cultural heritage database: a library of SQL script was created to allow the automatic integration of external databases in the EID (starting from the exported excel file). The upload is currently been tested with three databases: EUROPEANA, JOCONDE and SIRPAC

Data are associated to different «reliability» levels, depending on the uploading user account type. Any data uploaded through this interface is always filtered by a manual validation step before becoming part of the EID.

**HOW to ACCESS:** From the Dashboard, click on the sixth blue button (lower row, third from left).

#### **VISUAL**

| 8                                          |                                                                                                    |
|--------------------------------------------|----------------------------------------------------------------------------------------------------|
| Single cultural heritage                   | e upload                                                                                                    |
| Crowd Acquiring data Interface             |                                                                                                    |
| Lorem ipsum dolor sit amet, consetetur sa  | dipscing elitr, sed diam nonumy eirmod tempor invidunt ut                                                                                                    |
| labore et dolore magna aliquyam erat, sed  | diam voluptua. At vero eos et accusam et justo duo dolores                                                                                                    |
| et ea rebum. Stet clita kasd gubergren, no | sea takimata sanctus est Lorem ipsum dolor sit amet.                                                                                                    |
|                                            |                                                                                                    |
| General info                               | Location                                                                                                    |
| Name                                       |                                                                                                    |
|                                            | Address  Click on the map for auto-compilate the coordinates values                                                                                                    |
| Category                                   | Address                                                                                                    |
| Immaterial                                 |                                                                                                    |
| Description                                | ☑ Geocode?                                                                                                    |
| Add a short description                    | Latitude                                                                                                    |
|                                            | 41.9027835                                                                                                    |
| Add a short description                    | Longitude                                                                                                    |
|                                            | 12.496365500000024                                                                                                    |
|                                            | Zoom [12 [□]                                                                                                    |
| 0 characters (140 max)                     | MUNICIPO POLICIA DE LA CONTROL DE LA CONTROL |

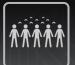

## ที่ที่ที่ที่ Interface 6 – CROWD ACQUIRING

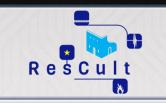

#### **SAMPLE SCREEN 1:** Crowd acquiring interface – home page

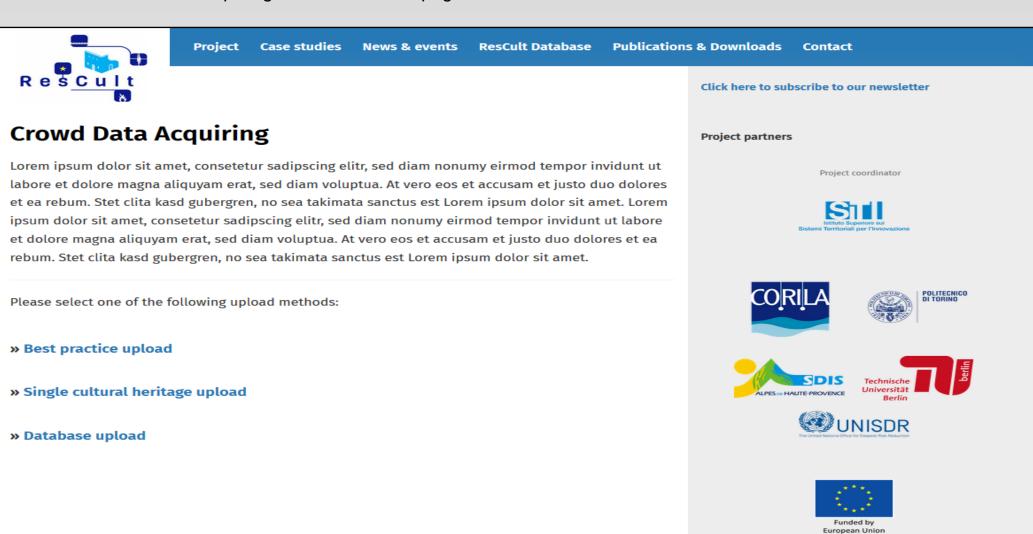

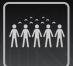

# ที่ที่ที่ที่ Interface 6 – CROWD ACQUIRING

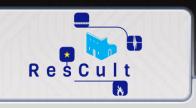

#### **SAMPLE SCREEN 2:** Crowd acquiring interface – Best Practice and Database upload forms

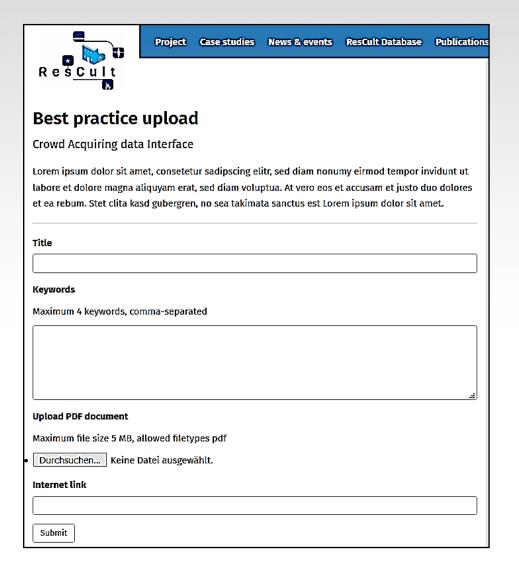

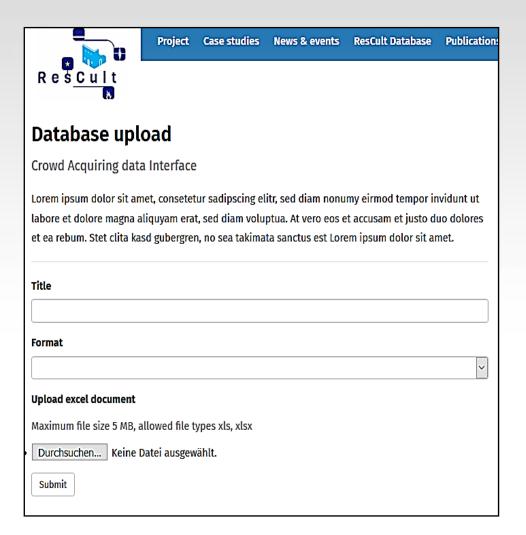

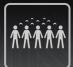

# ท่ที่ที่ที่ Interface 6 – CROWD ACQUIRING

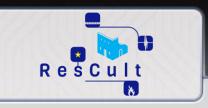

### **SAMPLE SCREEN 3:** Crowd acquiring interface – Cultural heritage upload forms

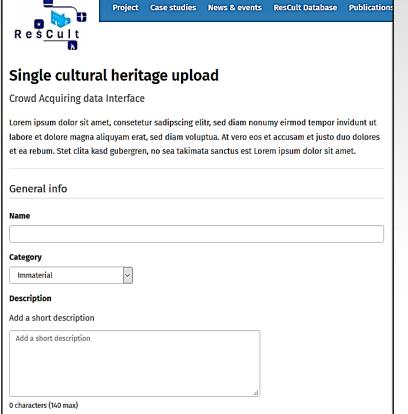

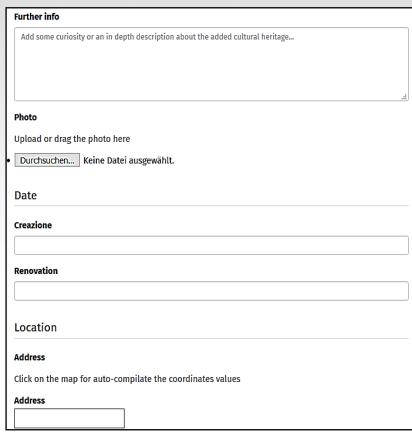

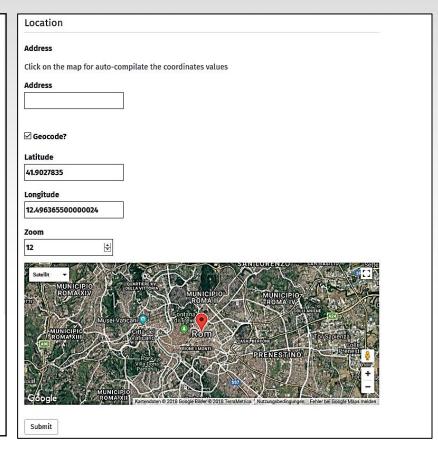

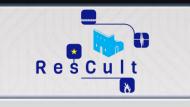

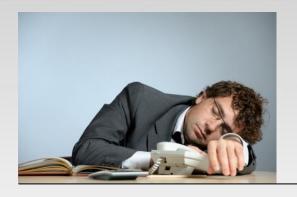

# THANK YOU FOR YOUR ATTENTION

# **Massimo Migliorini**

## Security and Business Models for Energy Networks and Infrastructures

SiTI – Higher Institute on Territorial Systems for Innovation
Via Pier Carlo Boggio 61
10138 Torino
Italy
Tel +39 011 1975 1558

Mobile: +39 339 57 32 462

Email: migliorini@siti.polito.it

www.siti.polito.it